# **【全製品共通】再設定項目**

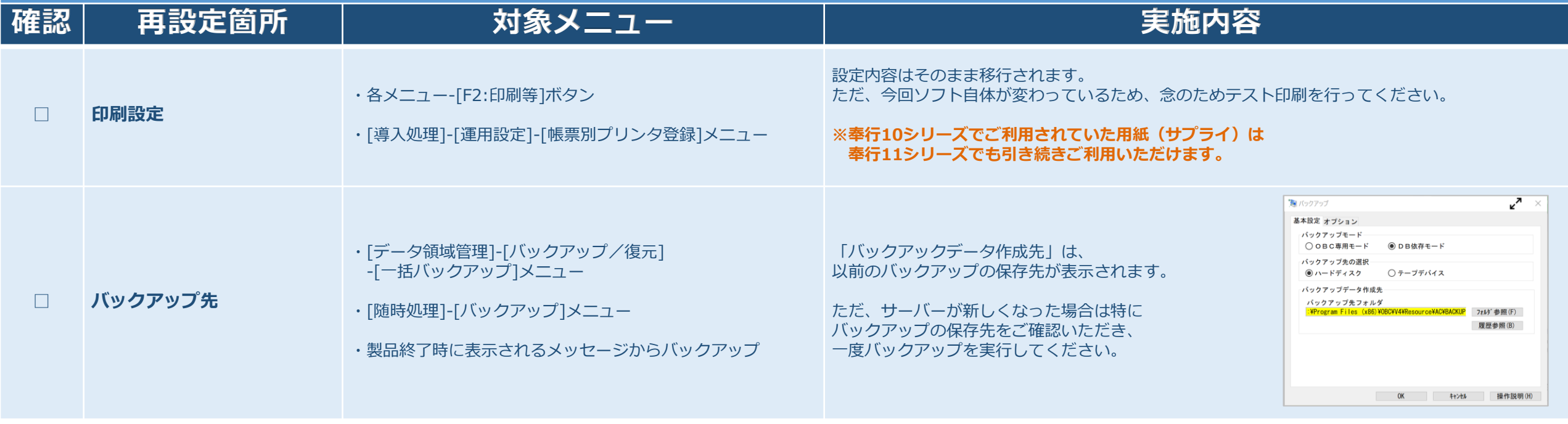

#### **【勘定奉行】再設定項目**

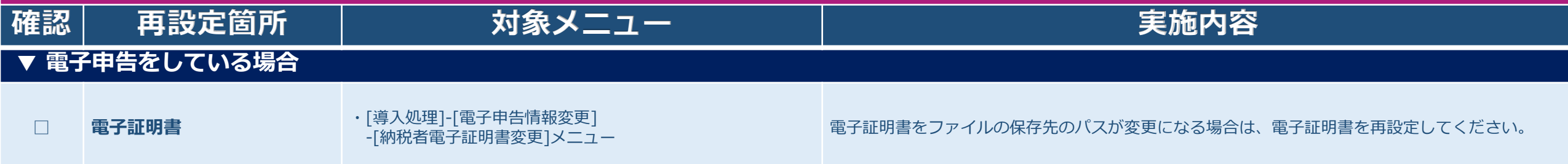

### **【固定資産奉行】再設定項目**

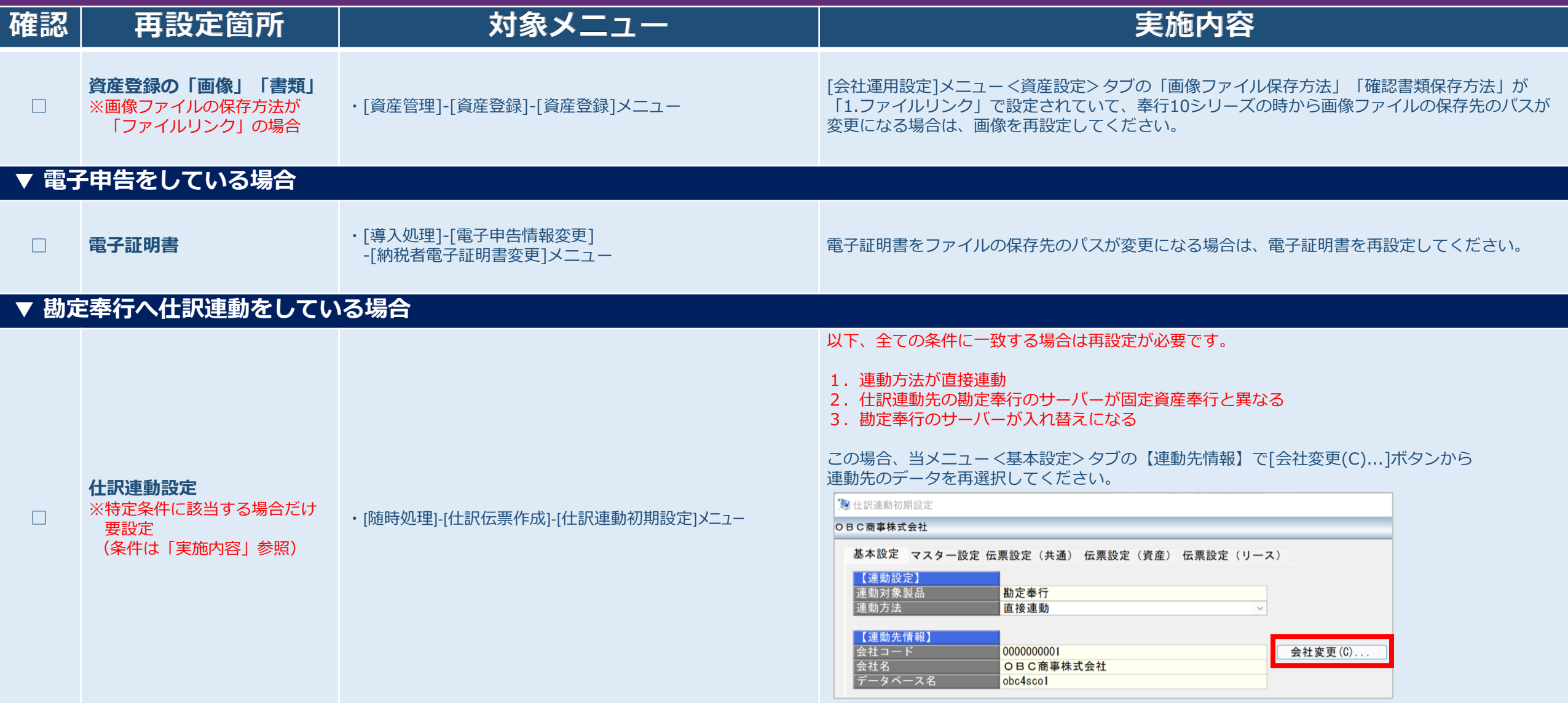

# **【給与奉行】再設定項目**

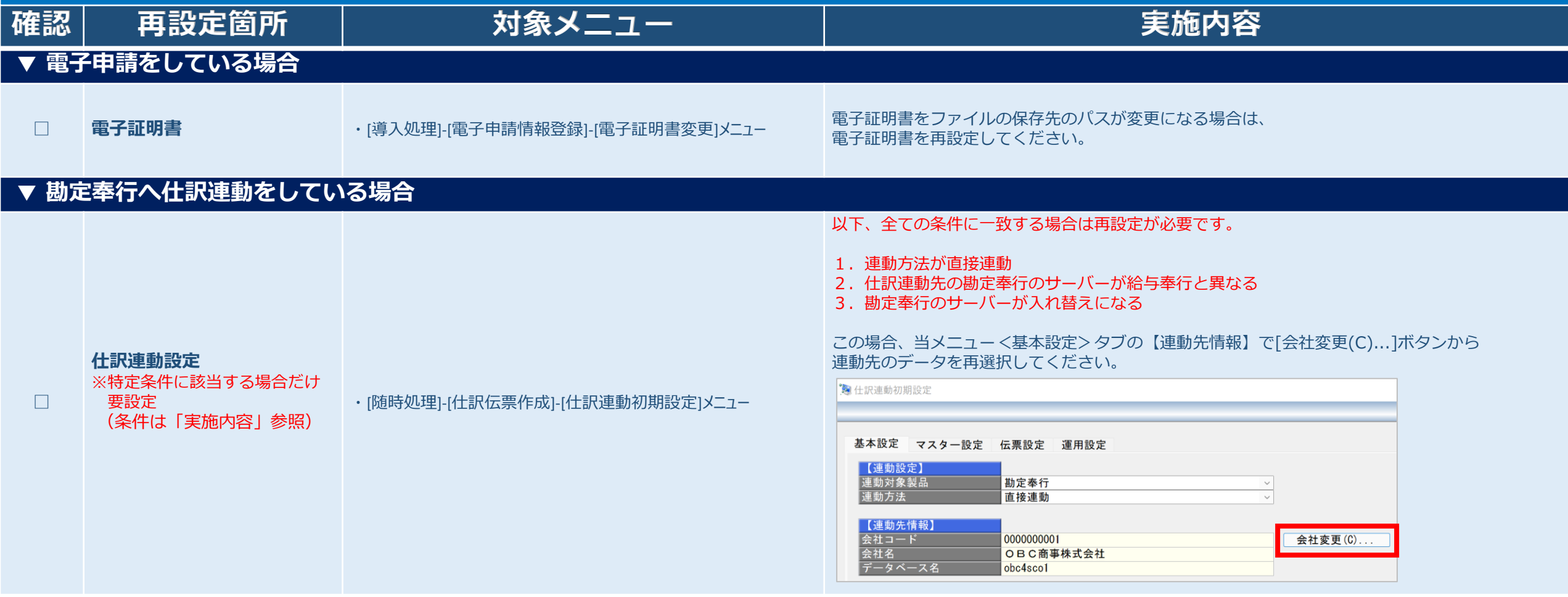

# **【給与奉行】再設定項目**

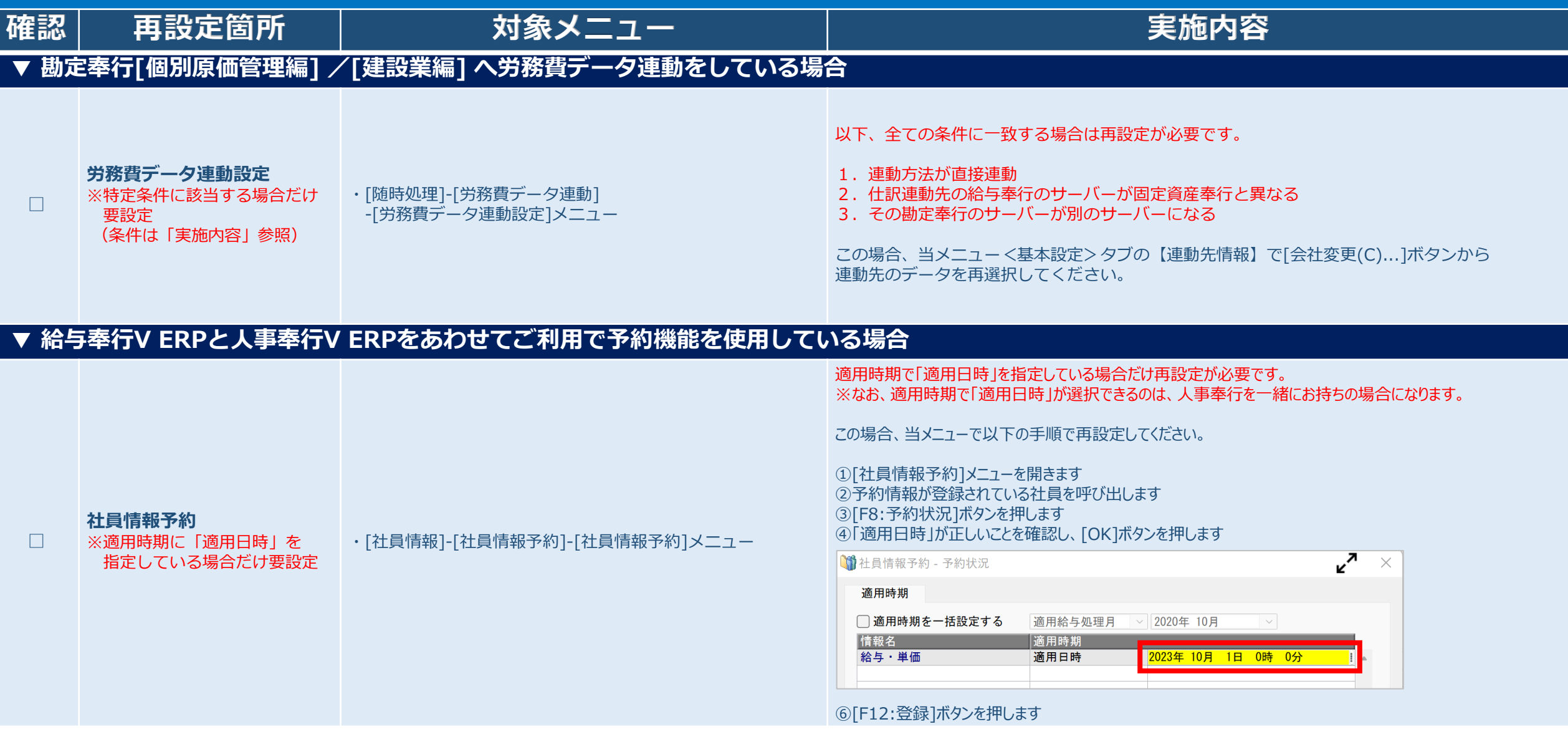

# **【人事奉行】再設定項目**

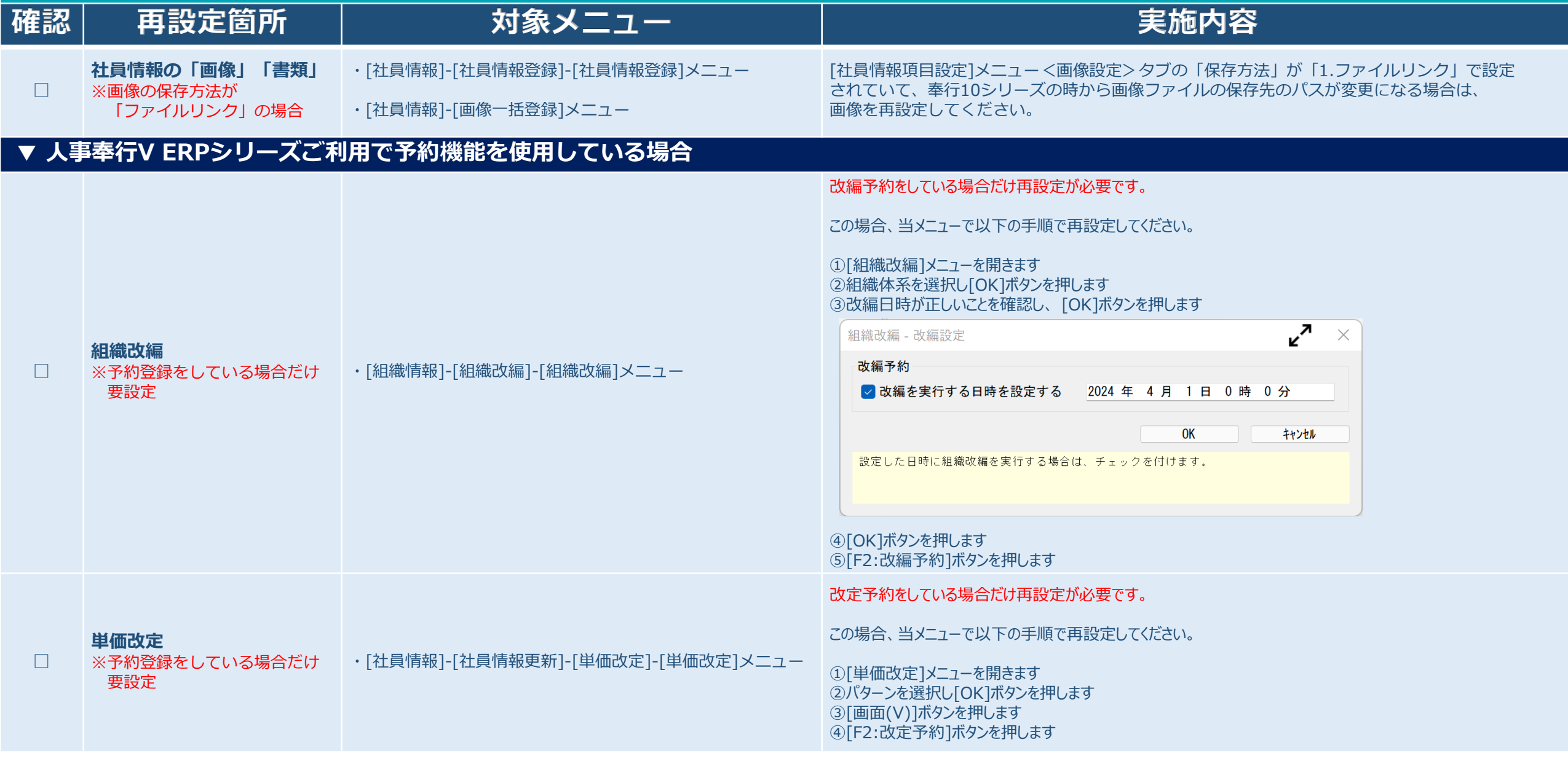

# **【人事奉行】再設定項目**

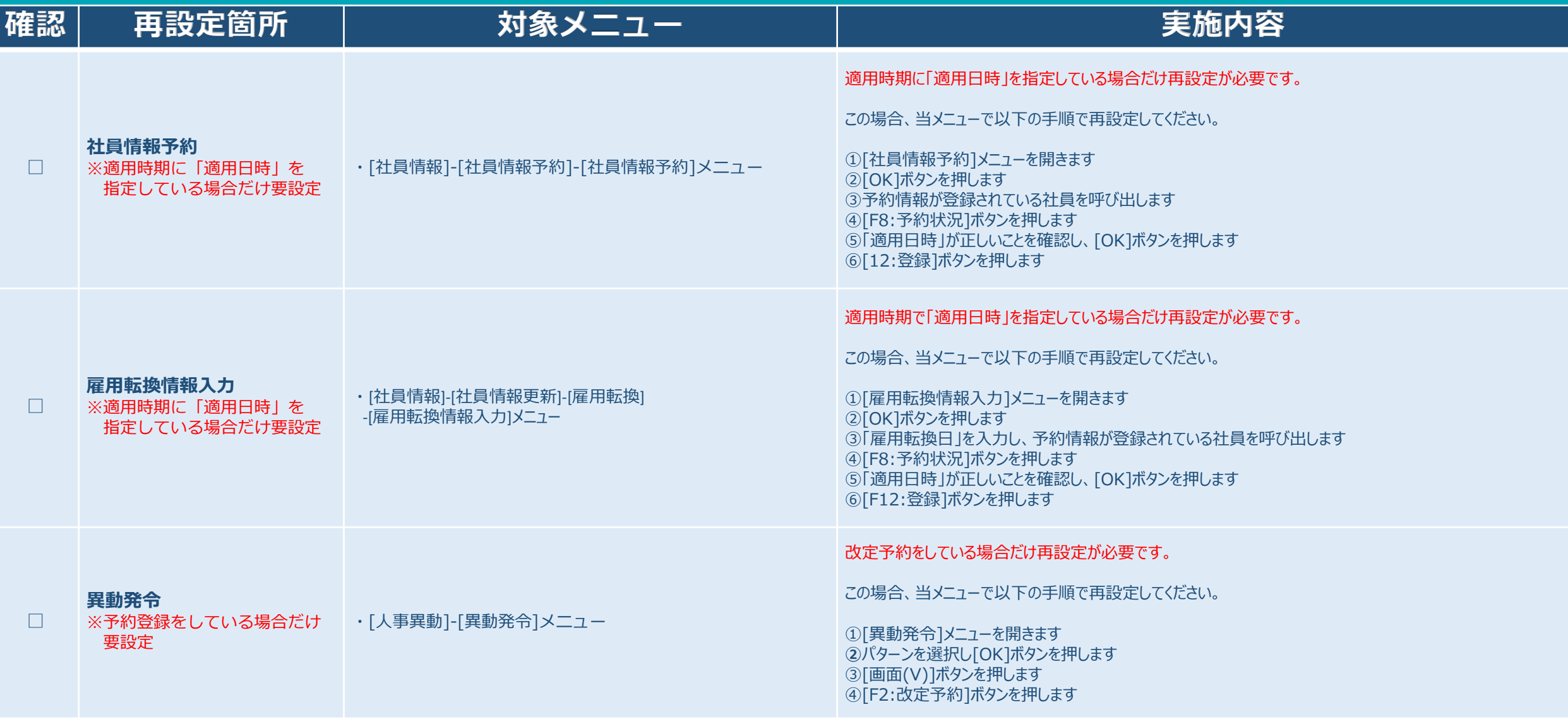

#### **【法定調書奉行】再設定項目**

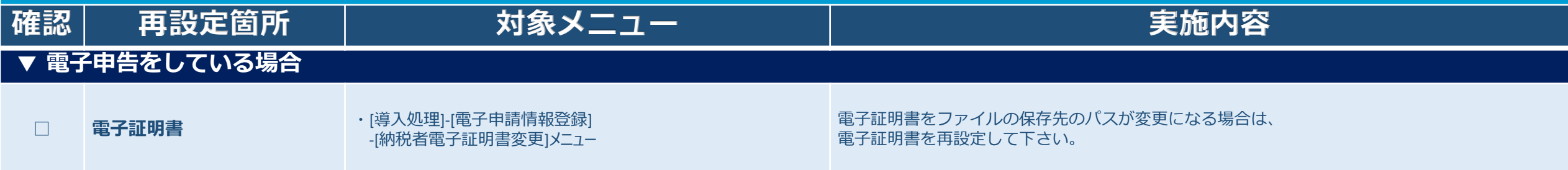

#### **【就業奉行】再設定項目**

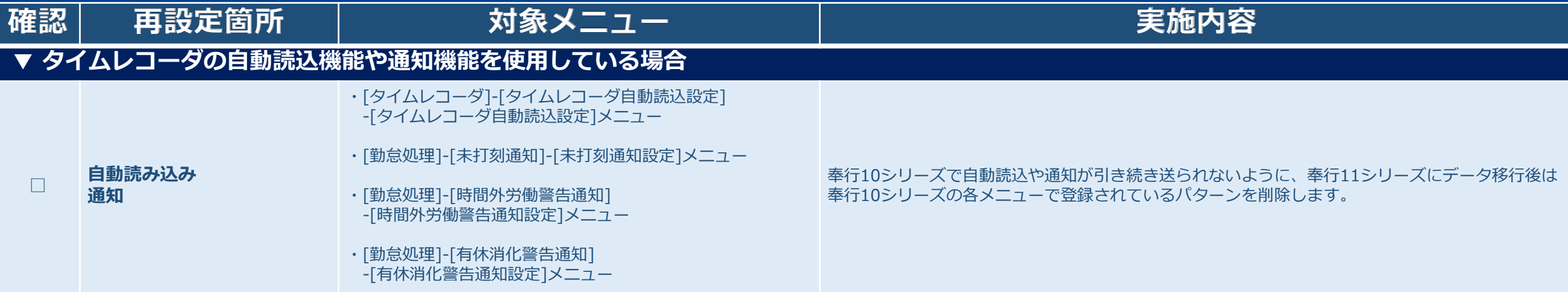

#### **【商奉行/蔵奉行】再設定項目**

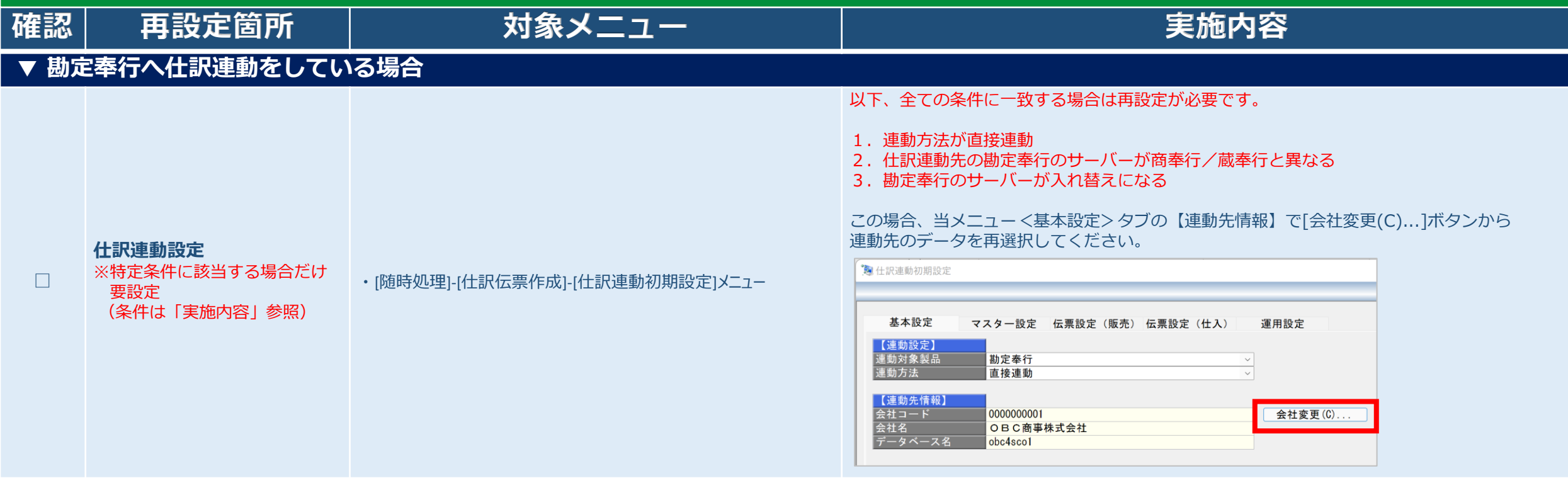

# **【申告奉行[法人税・地方税編] 】再設定項目**

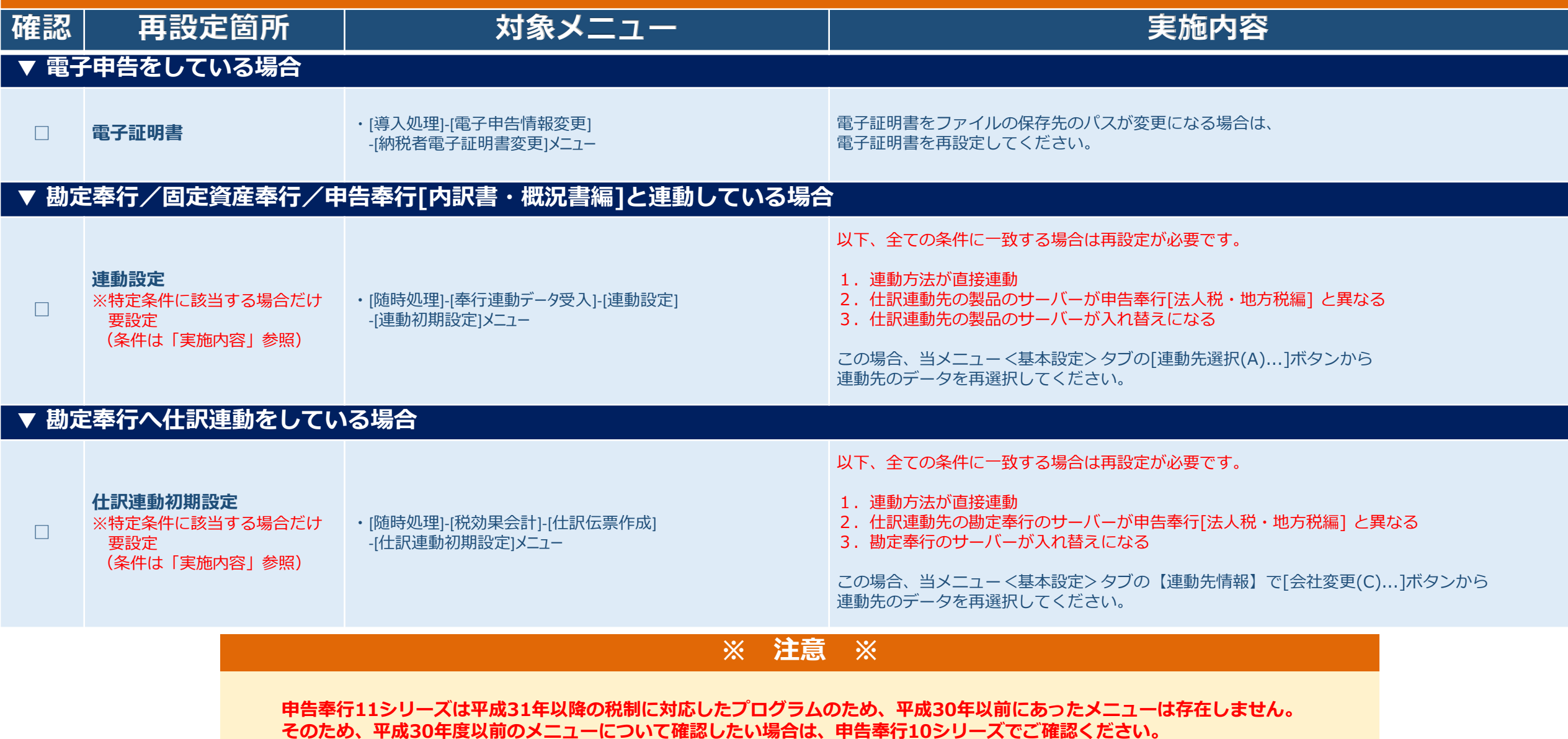

# **【申告奉行[内訳書・概況書編]】再設定項目**

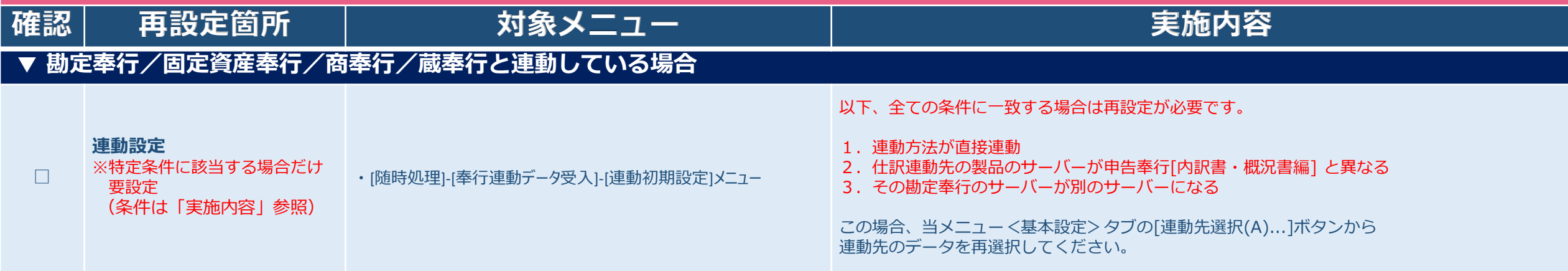